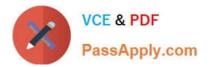

# 77-731<sup>Q&As</sup>

Outlook 2016 Core Communication, Collaboration and Email Skills

## Pass Microsoft 77-731 Exam with 100% Guarantee

Free Download Real Questions & Answers **PDF** and **VCE** file from:

https://www.passapply.com/77-731.html

100% Passing Guarantee 100% Money Back Assurance

Following Questions and Answers are all new published by Microsoft Official Exam Center

Instant Download After Purchase

100% Money Back Guarantee

😳 365 Days Free Update

800,000+ Satisfied Customers

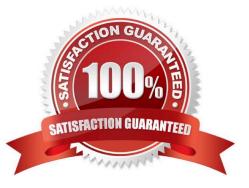

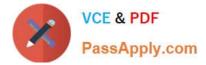

#### **QUESTION 1**

Add the Arrange Meeting tag to the contact \\'\\'Thomas Axen\\'\\'. Set a start date of today and a due data of tomorrow. Set a reminder for 9:00 AM tomorrow.

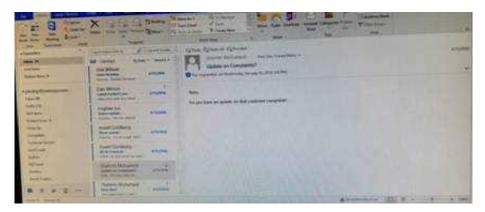

Correct Answer: See below for solution.

Go to contacts and search the \\'\\'Thomas Axen\\'\\' contact. Add follow up wit+h the following options

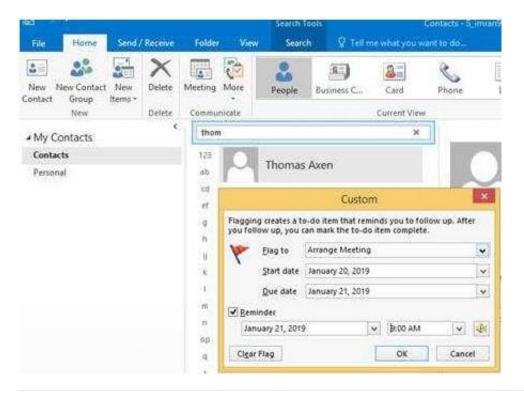

#### **QUESTION 2**

On the Calendar, locate the \\'\\'Team Review\\'\\' meeting that occurs on Thursday. Add all members of the \\'\\'Customer Service" group, except \\'\\'Andy Teal\\'\\', to the meeting as required attendees. Make \\'\\'Andy Teal\\'\\' an optional attendee. Send an invitation to all attendees.

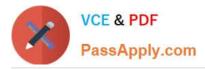

| r 8 | X also                                                                                                    | The second second secon |  |
|-----|----------------------------------------------------------------------------------------------------|----------------------------------------------------------------------------------------------------|--|
|     | and the second second                                                                                                    | And And And And And And And And And And                                                                                                    |  |
|     | An Old Party and Party and | Norma de la compansión de la compansión  |  |
|     |                                                                                                    |                                                                                                    |  |
|     | And the second second                                                                                                    |                                                                                                    |  |

Correct Answer: See below for solution.

Locate the \\'\\'Team Review\\'\\' meeting in calendar and double click to open it.

Select the customer service group and then click on + sign. On the Expand list box click on ok. Select and delete \\\\\\'Andy Teal\\\\\' and put it in Optional attendees.

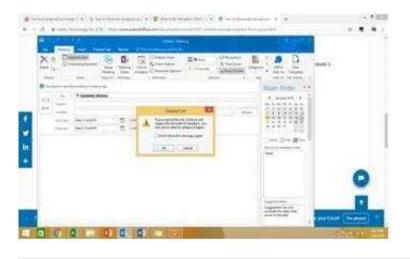

#### **QUESTION 3**

Send a message to the \\'\\'Customer Service\\'\\' contact group that has the subject \\'\\'Company starts\\'\\' and voting buttons labeled \\'\\'Small \\'\\'Medium\\'\\' and Large\\'\\'.

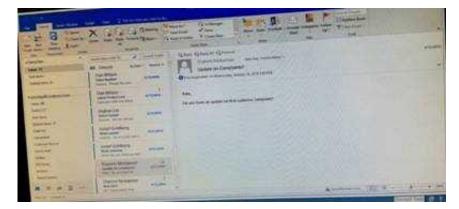

Correct Answer: See below for solution.

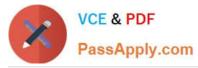

Create new message with the above mentioned recipient and subject. Click on Options – Voting buttons – Custom and then enter Small;Medium;Large (separated by semi colon) Close the dialog box and click on Send.

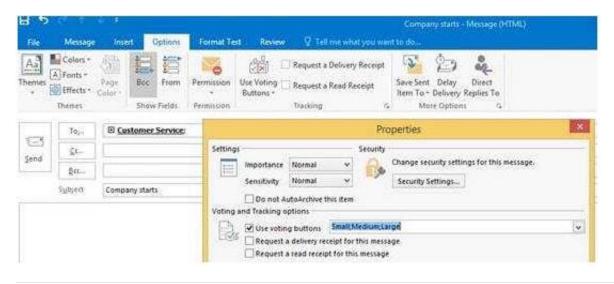

#### **QUESTION 4**

In the inbox locate the \\'\\'Flyer Template\\'\\' message. Save the message to the Documents folder as a text file. Use default file name.

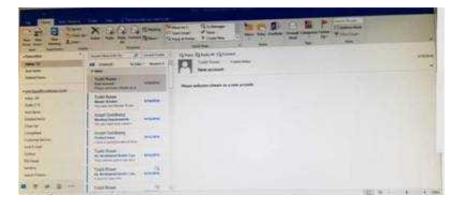

Correct Answer: See below for solution.

Tap to select the message, go to File -Save As and select "Text Only" in Save As type

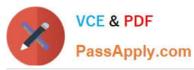

|                                                                                                    |                                                                                                    | See As                                                                                                    |                                       | Contract Contract                                                                                                    |                               |  |
|----------------------------------------------------------------------------------------------------|----------------------------------------------------------------------------------------------------|----------------------------------------------------------------------------------------------------|---------------------------------------|----------------------------------------------------------------------------------------------------|-------------------------------|--|
| Add Add     Add Add Freedom     Add Add Freedom     Add Add Add Add Add Add Add Add Add Ad                                                                                                    | Ante Antenne Antenne A | na di seconda di seconda di seconda di seconda di seconda di seconda di seconda di seconda di seconda di second<br>Seconda di seconda di seconda di seconda di seconda di seconda di seconda di seconda di seconda di seconda di se<br>Seconda di seconda di seconda di seconda di seconda di seconda di seconda di seconda di seconda di seconda di se<br>Seconda di seconda di seconda di seconda di seconda di seconda di seconda di seconda di seconda di seconda di se<br>Seconda di seconda di second | 1 1 1 1 1 1 1 1 1 1 1 1 1 1 1 1 1 1 1 | An and a second second | Tracher<br>Sp. Tracher<br>Sal |  |
| Normalized     Normalized     Recommit Date: 2013       Internet     Second and second and seco                                                                                             | skilden<br>Seletari<br>Seletari<br>Seletari<br>Seletari<br>Seletari<br>Seletari                                                                                                    | hend thinks                                                                                                    |                                       |                                                                                                    |                               |  |
| The monther and the second second sec |                                                                                                    | Wapan<br>Galeri un escandi ( ) darietti<br>Ministrati escandi ( )<br>Galerietti                                                                                                    | 17 m/m                                | manty front also                                                                                                    |                               |  |
|                                                                                                    |                                                                                                    | montiney                                                                                                    |                                       |                                                                                                    | ÷                             |  |

### **QUESTION 5**

In the Drafts folder, open the \\'\\'Orientation\\'\\' message. Configure the message options to direct replies to \\'\\'Andy Teal\\'\\'. Send the message.

|                                                | X A MARTIN TH                                                                                                    |                                                                                                    |
|------------------------------------------------|----------------------------------------------------------------------------------------------------|----------------------------------------------------------------------------------------------------|
| Alexandra Cont                                 | A loss and a loss and a loss and a loss and a loss a loss | Caber Spend I Land                                                                                              |
| ngan ng Grand an ani<br>Adm 201<br>Ng Grand an | Der Weinen und -                                                                                                    | The second second second second second second second second second second second second second second second se |
|                                                | And Soling<br>Contractions<br>And Contractions<br>And Contractions<br>And Contractions                                                                                                    |                                                                                                    |
| and a second                                   | Barris Balance                                                                                                    |                                                                                                    |
|                                                | and the second second second                                                                                                    | Alimentar (10) # +                                                                                              |

Correct Answer: See below for solution.

Open the message – Go to Options tab – Direct Replies to – Delivery options group – select the "Andy Teal" in Have replies sent to field. Close the box and send the message.

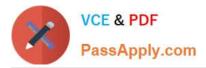

| 3 12 1          | Number 10                                                                                                    |  |
|-----------------|----------------------------------------------------------------------------------------------------|--|
| Terrer Standard | Setting Investig   Investig Investig   Investig In |  |
|                 | Cost                                                                                                    |  |

77-731 PDF Dumps

77-731 VCE Dumps

77-731 Study Guide